## Fázové portréty nelineárnych dynamických systémov

*Tutoriál k bakalárskej práci Modelovanie a analýza nelineárnych systémov s hybridnou dynamikou*

## **Úlohy:**

- **1. Postup pre zostrojenie fázového portrétu pre autonómny lineárny dynamický systém (LDS)**
	- **a. Analytické riešenie**
	- **b. Algoritmické riešenie**
- **2. Postup pre riešenie nelineárnych dynamických systémov metódou separácie premenných** 
	- **a. Analytické riešenie**
	- **b. Algoritmické riešenie**
- **3. Postup pre zostrojenie fázového portrétu pre nelineárny dynamický systém (NDS)**
	- a. **Výpočet rovnovážnych stavov (RS) nelineárneho dynamického systému (NDS) na základe jeho prepisu do substitučného kanonického tvaru**
	- b. **Určenie lineárnej aproximácie NDS vo vypočítaných RS**
	- c. **Určenie typov RS a posúdenie ich stability v malom**
	- d. Fázový portrét pre NDS "Van der Pol oscilátor"

# **Úloha č.1 : Postup pre zostrojenie fázového portrétu pre autonómny lineárny dynamický systém (LDS)**

### **1.a. Analytické riešenie**

Aby sme získali fázové trajektórie lineárneho systému 2. rádu zapísaného v tvare

$$
\ddot{x}_1 - m\dot{x}_1 - cx_1 = 0
$$

prepíšeme ho do **substitučného kanonického tvaru** :

$$
\dot{x}_1 = x_2
$$
  

$$
\dot{x}_2 = cx_1 + mx_2,
$$

ktorý môžeme zapísať do podoby:

$$
\begin{bmatrix} \dot{x}_1 \\ \dot{x}_2 \end{bmatrix} = \begin{bmatrix} 0 & 1 \\ c & d \end{bmatrix} \cdot \begin{bmatrix} x_1 \\ x_2 \end{bmatrix} \rightarrow \dot{x} = Ax
$$

$$
A = \begin{bmatrix} 0 & 1 \\ c & d \end{bmatrix}
$$

Následne charakteristická rovnica LDS má tvar:

$$
\det[sI - A] = \det \begin{bmatrix} s & -1 \\ -c & ; & s - m \end{bmatrix} = s^2 - ms - c
$$

kde *I* je jednotková matica. Korene charakteristickej rovnice  $s_{1,2}$  nazývame *vlastné čísla matice A.* 

Na základe koreňov **charakteristickej rovnice** vieme určiť stabilitu a typ singulárneho bodu LDS [\[1\]](#page-20-0). Jednotlivé typy singulárnych bodov sú uvedené v Tab. 1.

Tab. 1 Korene a typy singulárnych bodov lineárneho systému 2.rádu

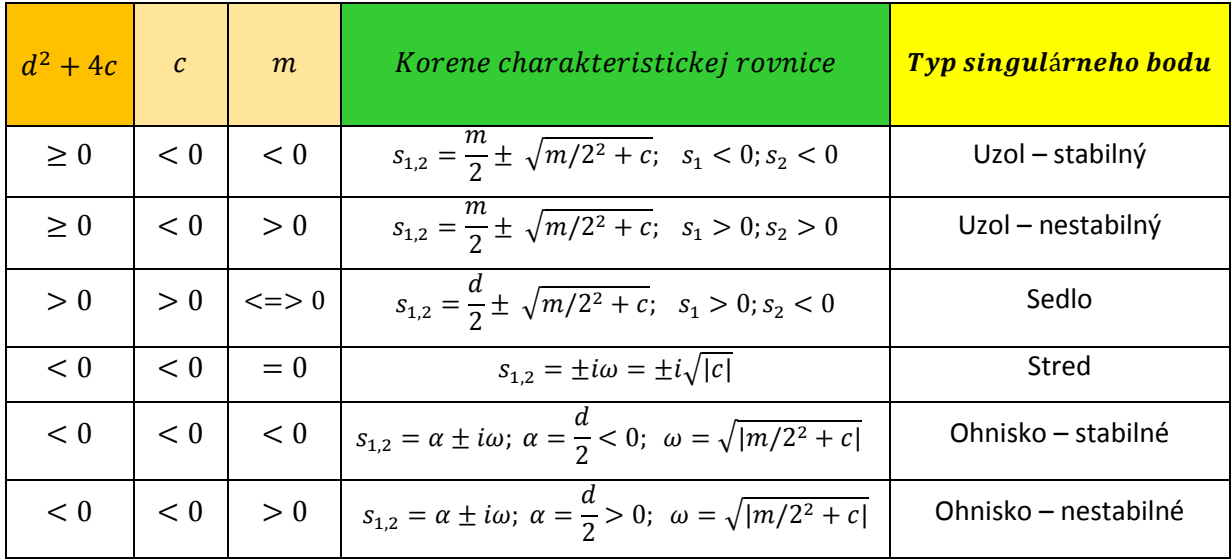

Stavy systému, v prípade, že korene charakteristickej rovnice  $s_{1,2}$  sú reálne rôzne, môžeme vyjadriť ako:

$$
x_1(t) = C_1 \exp(s_1 t) + C_2 \exp(s_2 t),
$$
  

$$
x_2(t) = s_1 C_1 \exp(s_1 t) + s_2 C_2 \exp(s_2 t)
$$

Následne rovnica fázovej trajektórie má tvar:

$$
\frac{dx_2}{dx_1} = \frac{s_1^2 C_1 exp(s_1 t) + s_2^2 C_2 exp(s_2 t)}{s_1 C_1 exp(s_1 t) + s_2 C_2 exp(s_2 t)}
$$

kde  $C_1, C_2$  sú konštanty, závislé na počiatočných podmienkach LDS [\[1\].](#page-20-0)

### **Ukážka analytického určenia fázových trajektórií pre singulárny bod typu stabilný uzol**

Pre korene charakteristickej rovnice LDS pre typ singulárneho bodu stabilný uzol platí:

$$
s_1 < 0; s_2 < 0; \, |s_1| < |s_2|
$$

Predpokladajme voľbu počiatočných podmienok LDS tak, aby platilo:

$$
C_1 = 0, C_2 = 0
$$

potom na základe rovnice pre fázové trajektórie dostávame:

$$
C_1 = 0; \frac{dx_2}{dx_1} = s_2;
$$
 fázová trajektória  $x_2 = s_2 x_1$ 

$$
C_2 = 0; \frac{dx_2}{dx_1} = s_1;
$$
 fázová trajektória  $x_2 = s_1 x_1$ 

Pre takto zvolené počiatočné podmienky LDS vidíme, že fázové trajektórie sú priamky so zápornými smernicami  $s_{1,2}$ .

Pre  $t \to \infty$  a na základe predpokladu | s<sub>1</sub> | < |s<sub>2</sub> | (členy s väčšou absolútnou hodnotou sa rýchlejšie blížia k nule) platí :

$$
lim_{t \to \infty} \frac{dx_2}{dx_1} = lim_{t \to \infty} \frac{s_1^2 C_1 exp(s_1 t) + s_2^2 C_2 exp(s_2 t)}{s_1 C_1 exp(s_1 t) + s_2 C_2 exp(s_2 t)} = s_1
$$

Z riešenia uvedenej limity vyplýva, že fázové trajektórie z akýchkoľvek počiatočných podmienok sa blížia ku fázovej trajektórii  $x_2 = s_1 x_1$ , a teda v konečnom dôsledku k počiatku súradnicového systému – singulárnemu bodu [\[1\].](#page-20-0)

#### **Príklad exaktného určenia fázových trajektórií pre singulárny bod typu stabilný uzol :**

Uvažujme lineárny dynamický systém:

$$
\ddot{x} + 3\dot{x} + 2x = 0
$$

daný systém druhého rádu rozložíme na rovnice 1.rádu použitím substitučného kanonického tvaru:

**SKT:**

$$
x_1 = x
$$
  
\n
$$
\frac{dx_1}{dt} = \dot{x}_1 = x_2
$$
  
\n
$$
\frac{dx_2}{dt} = \dot{x}_2 = -3x_2^2 - 2x_1
$$

z toho vyplýva *Jakobiho matica:*

$$
A = \begin{pmatrix} 0 & 1 \\ -2 & -3 \end{pmatrix}
$$

Danému dynamickému systému prislúcha charakteristická rovnica:

$$
s^2+3s+2=0
$$

Ktorej korene sú:

$$
s_1 = -1, s_2 = -2
$$

Jakobiho maticu následne môžeme zapísať do Jordanovho tvaru:

$$
A=\begin{pmatrix} -1 & 0 \\ 0 & -2 \end{pmatrix}
$$

následne môžeme systém vyriešiť metódou separácie premenných :

#### **Metóda separácie**

$$
\frac{dx_2}{dx_1} = \frac{-2 x_2}{-x_1}
$$

*separujeme premenné :*

$$
\frac{1}{-2 x_2} dx_2 = \frac{1}{-x_1} dx_1
$$

*zintegrujeme:*

$$
\frac{1}{2} \int \frac{1}{x_2} dx_2 = \int \frac{1}{x_1} dx_1
$$

*riešením integrálov získavame:*

$$
\ln x_2 = \ln x_1^2 + \ln c_1
$$
  

$$
\ln x_2 = \ln(x_1^2 \cdot c_1)
$$

*vyjadríme rovnicu fázovej trajektórie*

$$
x_2 = x_1^2.c
$$

Závislosť v čase  $x_1(t)$ ,  $x_2(t)$ :

$$
x_1(t) = x_{10}e^{-t} \to e^{-t} = \frac{x_1}{x_{10}}
$$
  
\n
$$
x_2(t) = x_{20}e^{-2t}
$$
  
\n
$$
x_2(t) = x_{20} \left(\frac{x_1}{x_{10}}\right)^2 = \frac{x_{20}}{x_{10}^2} x_1^2(t)
$$

na základe získaných riešení môžeme vidieť časové priebehy  $x_1($ 

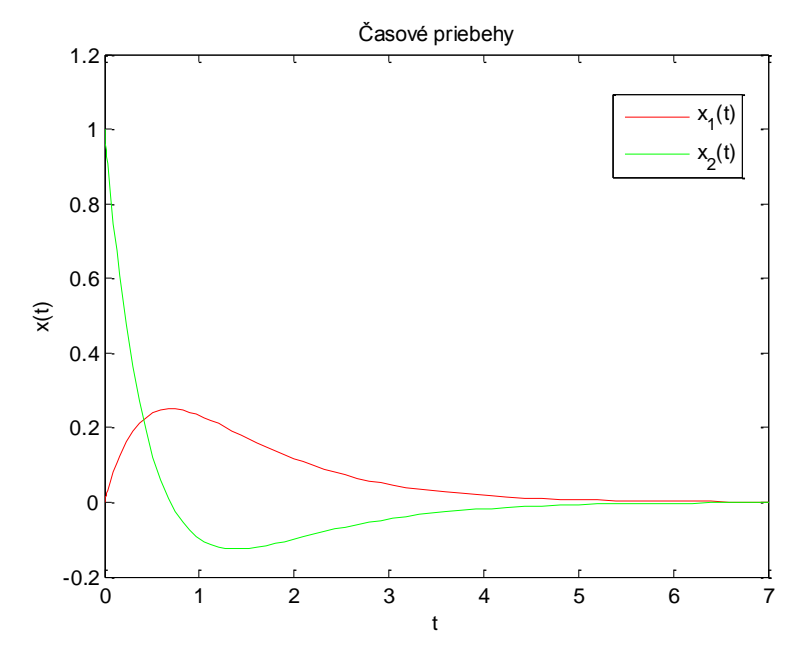

následne voľbou počiatočných podmienok tak, aby platilo  $C_1 = 0$ ,  $C_2 = 0$  dostávame:

 $C_1 = 0; \frac{d}{d}$ d fázová trajektória  $x_2 = -2x_1$  $C_2 = 0; \frac{d}{4}$  $\frac{dx_2}{dx_1} = -1;$  fázová trajektória

Zobrazený fázový portrét zvoleného LDS môžeme vidieť na OBR:

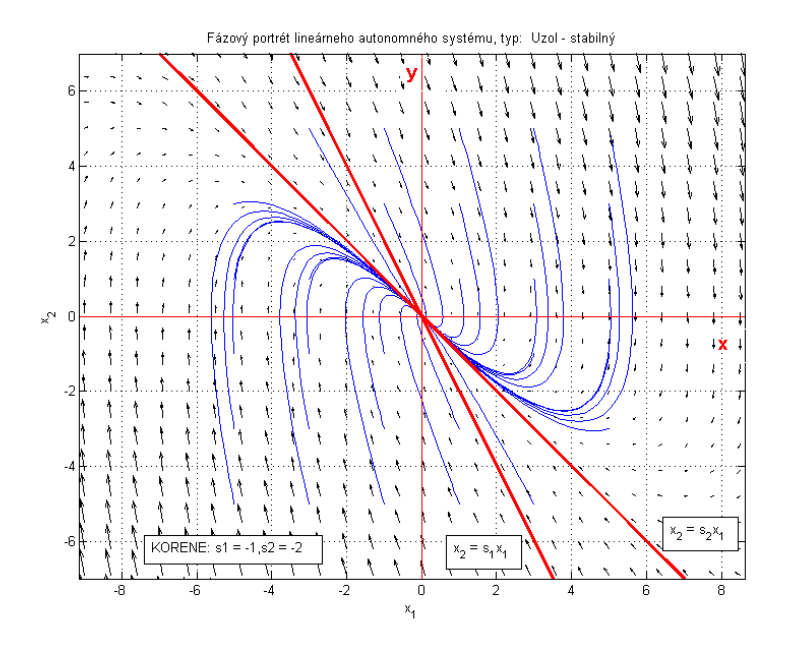

## **1.b. Algoritmické riešenie**

```
- funkcia lin.m na získanie riešenia
```
function xder =  $\text{lin}(\mathbf{t}, \mathbf{u})$ 

global AA  $xder = AA^{\star}u$ ;

#### return

- súbor **main.m** na vykreslenie stabilného uzla

```
global AA i j
AA = [0 1;-1 -2];tspan =[0 10]; % cas
for i = -7:0.5:7for j=-7:0.5:7
     x0=[i];
                       % pociatocne podmienky
     [t, x] = ode45(@lin, tspan, x0); %riesenie cez ode45
                                 %vykreslenie kriviek x1(t), x2(t)
     plot (x(:, 1), x(:, 2), 'b');
     title('Fázový portret lineárneho autonómneho systému, typ : Uzol - stabilný') % nazov grafu
     xlabel('x_{1}'), ylabel('x_{2}')
                                             % oznacenie osi
     % vykreslenie smeru trajektorii
     [x1, x2] = meshgrid(-4.5:0.5:4.5, -4.5:0.5:4.5);
     x1dot = x2;
     x2dot = AA(2).*x1+AA(4).*x2;quiver(x1,x2,x1dot, x2dot,'g')
    end
end
```
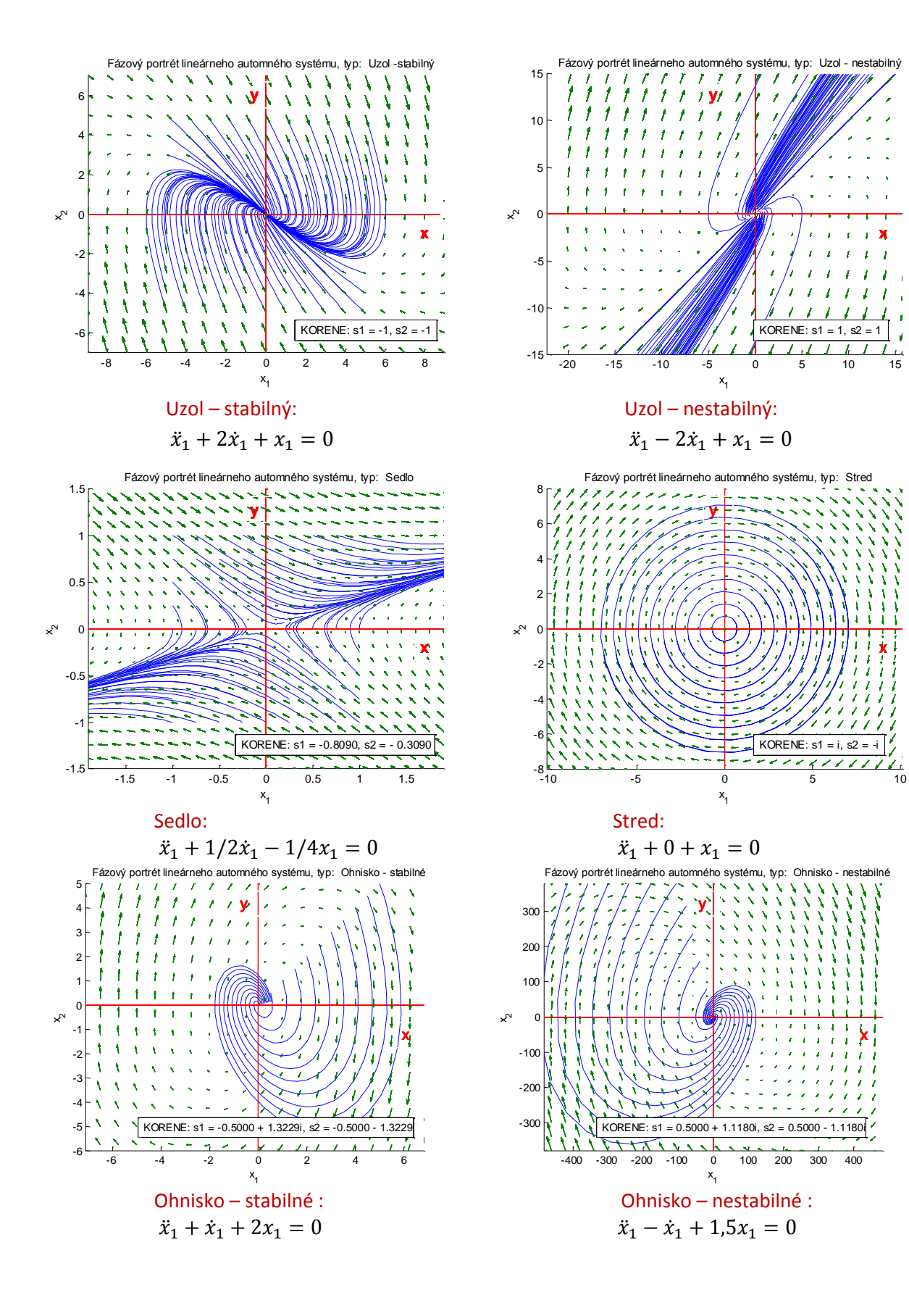

# **Úloha č.2 : Postup pre riešenie nelineárnych dynamických systémov metódou separácie premenných**

Cieľom tejto úlohy je získanie fázovej trajektórie/fázového portrétu nelineárneho dynamického systému spolu s jeho analytickým riešením.

#### **2.a. Analytické riešenie – príklad 1**

**Uvažujme nelineárny dynamický systém:**

$$
\ddot{x}(t) + (\dot{x}(t))^2 = 0
$$

daný systém druhého rádu rozložíme na rovnice 1.rádu použitím substitučného kanonického tvaru:

#### **SKT:**

 $x_1 = x$  $\boldsymbol{d}$  $\boldsymbol{d}$  $\boldsymbol{d}$  $\boldsymbol{d}$  $\overline{\mathbf{c}}$ 

následne vieme vyjadriť smernicu dotyčnice k fázovej trajektórii

$$
\frac{dx_2}{dx_1} = \frac{-x_2^2}{x_2} = -x_2 = k
$$

Aby sme získali rovnicu fázovej trajektórie, použijeme metódu separácie premenných:

#### **Metóda separácie**

$$
\frac{dx_2}{dx_1} = -x_2
$$

*separujeme premenné :*

$$
\frac{-1}{x_2}dx_2 = dx_1
$$

*zintegrujeme*

$$
\int \frac{1}{x_2} dx_2 = \int -dx_1
$$

*riešením integrálov získavame*

$$
\ln x_2 = -x_1 + c_1
$$

*vyjadríme rovnicu fázovej trajektórie*

 $x_2 = e^{-x_1+c_1} = c_1 e^{-x_1} \rightarrow$ klesajúca exponenciála , ktorej poloha vo fázovej rovine závisí od počiatočných podmienok, ktoré ovplyvňujú koeficient  $c_1$  Analyticky vieme vyjadriť závislosť v čase  $x_1(t)$ ,  $x_2(t)$ :

-najskôr vyjadríme  $x_2(t)$ , ktorá je potrebná pre vyjadrenie  $x_1(t)$ 

Riešenie 
$$
x_2(t)
$$
:  
\n
$$
\frac{dx_2}{dt} = -x_2^2
$$
\nseparujeme premenné a zintegrujeme  
\n
$$
\int \frac{1}{x_2^2} dx_2 = -\int dt
$$
\nriešením integrálov získame  
\n
$$
\frac{1}{x_2} = t + c_1
$$
\n*v*yjadríme časovú závislost  $x_2(t)$   
\n
$$
x_2(t) = \frac{1}{t + c_1}
$$

Riešenie 
$$
x_1(t)
$$
:  
\n
$$
\frac{dx_1}{dt} = x_2
$$
\nseparujeme premenné a zintegrujeme  
\n $x_1 = \int x_2 dt$   
\nza  $x_2$  dosadíme jeho predchádzajúce vyjadrenie  
\n $x_1 = \int \frac{1}{t + c_1} dt$   
\nvyjadríme časovú závislosť  $x_1(t)$   
\n $x_1(t) = \ln(t + c_1) + \ln c_2$ 

Výpočet koeficientov  $c_1$ ,  $c_2$  na základe zvolených počiatočných podmienok:

$$
x_1(0) = 0
$$
  

$$
x_2(0) = 1
$$

Začíname výpočtom koeficientu  $c_1$  pri časovej závislosti  $x_2(t)$  potrebný pre výpočet koeficientu  $c_2$  pri časovej závislosti  $x_1(t)$ .

$$
x_2(t) = \frac{1}{t + c_1}
$$
  
dosadíme počiatočné podmienky  

$$
x_2(0) = \frac{1}{0 + c_1}
$$
  

$$
1 = \frac{1}{0 + c_1}
$$

*vyjadríme koeficient:*

 $c_1 = 1$ 

Následne môžeme vyjadriť koeficient  $c_2$ 

 $x_1(t) = \ln(t + c_1)$ *dosadíme počiatočné podmienky a hodnotu koeficient* 

 $x_1($ 

 $0 = \ln(0 + 1) + \ln c_2$ 

*vyjadríme koeficient*

$$
c_2=e^0
$$

 $c_2 = 1$ 

## **2.a. Algoritmické riešenie – príklad 1**

**Na základe získaných riešení môžeme vidieť časové priebehy vyjadrených**  $x_1(t), x_2(t)$ **prostredníctvom prostredia MATLAB:**

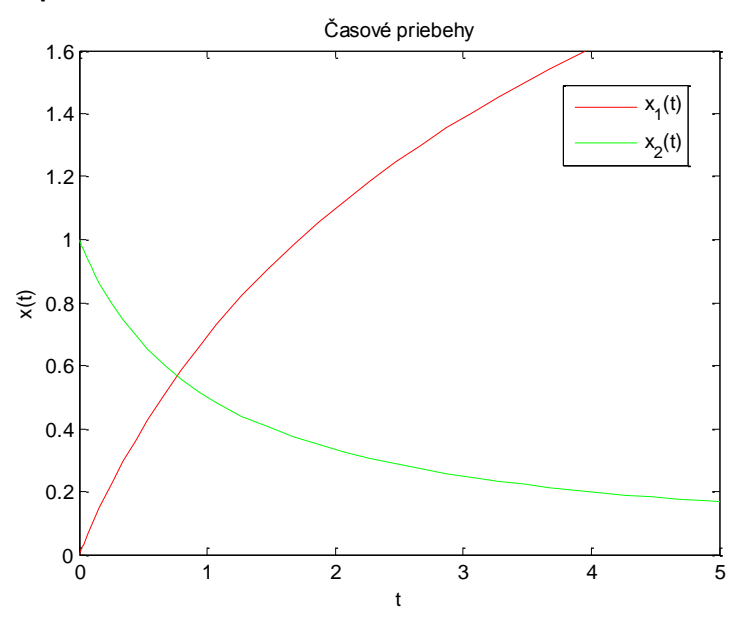

#### **Smer fázovej trajektórie**

% vykreslenie smeru trajektorii  $[x1, x2]$  = meshqrid(-4.5:0.5:4.5, -4.5:0.5:4.5); % uhol smeru priamky  $fi = \text{atan}(-x2);$  $x1dot = cos(fi);$  $x2dot = sin(fi);$ quiver(x1,x2,x1dot, x2dot,'g') xlabel('x  $\{1\}'$ ), ylabel('x  $\{2\}'$ ) % oznacenie osi

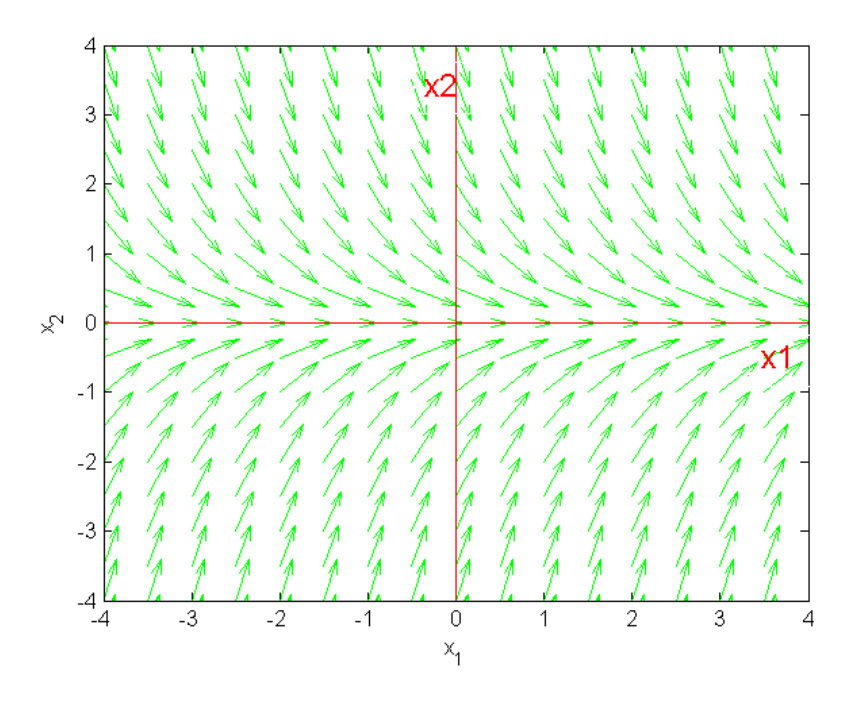

**Fázový portrét riešeného nelineárneho dynamického systému pri počiatočných podmienkach PP=[0,1].**

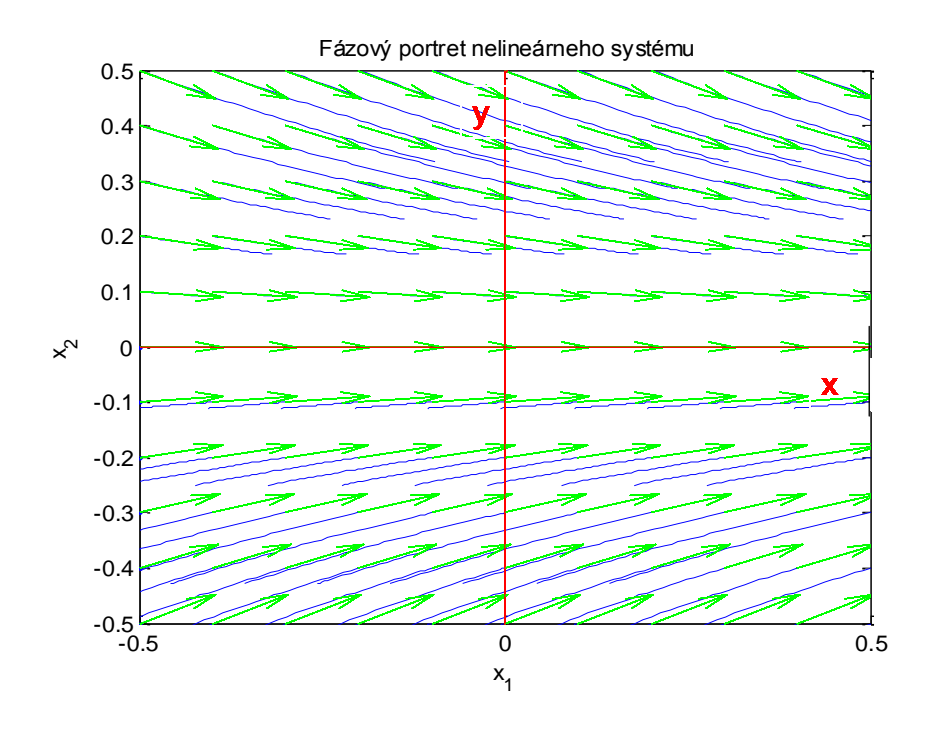

## **2.a. Analytické riešenie – príklad 2**

#### **Uvažujme nelineárny dynamický systém:**

$$
\ddot{x}(t) + \dot{x}(t)x(t) = 0
$$

daný systém druhého rádu rozložíme na rovnice 1.rádu použitím substitučného kanonického tvaru:

**SKT:**  $x_1 = x$  $\boldsymbol{d}$  $\boldsymbol{d}$  $\boldsymbol{d}$  $\boldsymbol{d}$ 

následne vieme vyjadriť smernicu dotyčnice k fázovej trajektórii

$$
\frac{dx_2}{dx_1} = \frac{-x_2 x_1}{x_2} = -x_1 = k
$$

Aby sme získali rovnicu fázovej trajektórie, použijeme metódu separácie premenných:

**Metóda separácie**  
\n
$$
\frac{dx_2}{dx_1} = -x_1
$$
\n*separujeme premenné*  $x_1 x_2$ :  
\n $x_1 dx_1 = -dx_2$   
\n*zintegrujeme*  
\n
$$
\int x_1 dx_1 = \int -dx_2
$$

*riešením integrálov získavame*

$$
\frac{{x_1}^2}{2} + c_1 = -x_2
$$

*vyjadríme rovnicu fázovej trajektórie*

$$
x_2 = -\frac{1}{2}x_1^2 + c_1 \rightarrow
$$
parabola, ktorej poloha vo fázovej rovine závisí od počiatočných podmienok, ktoré ovplyvňujú koeficient  $c_1$ 

Analyticky vieme vyjadriť závislosť v čase  $x_1(t)$ ,  $x_2(t)$ :

-najskôr vyjadríme závislosť v čase  $x_2(t)$ , ktorá je potrebná pre vyjadrenie  $x_1(t)$ 

Riešenie 
$$
x_2(t)
$$
:

 $\boldsymbol{d}$  $\boldsymbol{d}$ *separujeme premenné a zintegrujeme*  $\perp$  $\mathbf{1}$  $\frac{1}{x_2}d$ *riešením integrálov získame*

 $\ln x_2 = t x_1 + c_1$ *vyjadríme časovú závislosť*   $x_2(t) = e^t$ 

#### **Riešenie**  $x_1(t)$ :

 $\boldsymbol{d}$  $\boldsymbol{d}$ *separujeme premenné a zintegrujeme*  $x_1 = \int x_2 dt$ *za dosadíme jeho predchádzajúce vyjadrenie*  $x_1(t) = \int e^t$ *vyjadríme časovú závislosť*   $x_1(t) = \frac{e^t}{t}$  $\frac{1}{x_1}$  +

Výpočet koeficientov  $c_1$ ,  $c_2$  na základe zvolených počiatočných podmienok:

 $x_1($  $x_2($ 

Začíname výpočtom koeficientu  $c_1$  pri časovej závislosti  $x_2(t)$  a následne koeficientu  $c_2$  pri časovej závislosti  $x_1(t)$ .

 $x_2(t) = e^t$ *dosadíme počiatočné podmienky*   $x_2(0) = e^0$  $1 = e^0$ 

*vyjadríme koeficient:*

$$
c_1 = 0
$$

Následne vyjadríme koeficient  $c_2$ 

$$
x_1(t) = \frac{e^{t x_1}}{x_1} + c_2
$$
  
dosadíme počiatočné podmienky

$$
x_1(0) = \frac{e^0}{0} + c_2
$$

$$
0 = \frac{e^0}{0} + c_2
$$

*vyjadríme koeficient*

 $c_2=0$ 

## **2.a. Algoritmické riešenie – príklad 2**

**Na základe získaných riešení môžeme vidieť časové priebehy vyjadrených**  $x_1(t)$ ,  $x_2(t)$ **prostredníctvom prostredia MATLAB:**

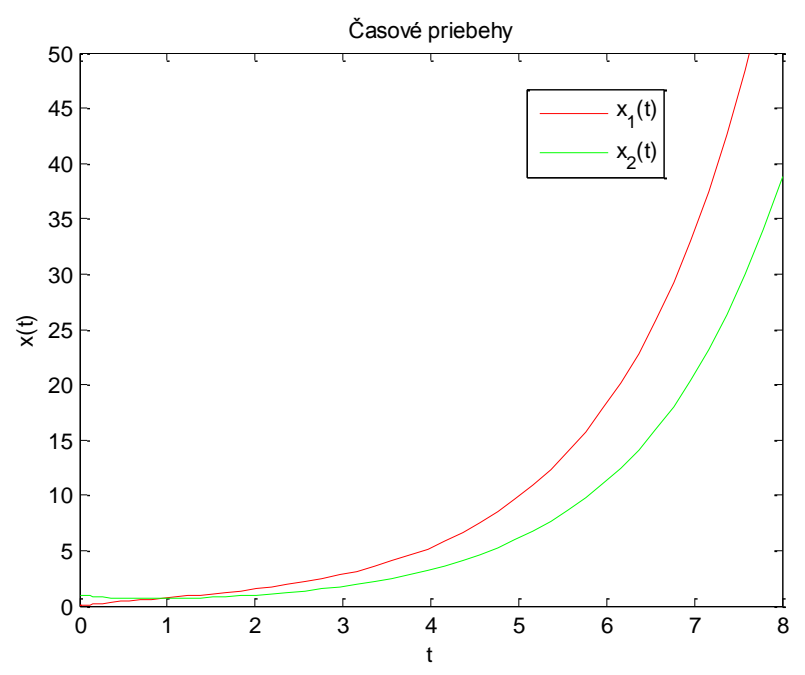

#### **Smer fázovej trajektórie pomocou prostredia MATLAB**

% vykreslenie smeru trajektorii  $[x1, x2]$  = meshgrid(-2.5:0.5:2.5, -2.5:0.5:2.5);  $fi = \text{atan}(-x1);$  % uhol smeru priamky  $x1dot = cos(fi);$  $x2dot = sin(fi);$ quiver $(x1, x2, x1$ dot,  $x2$ dot, 'g') xlabel('x\_{1}'), ylabel('x\_{2}') % oznacenie osi

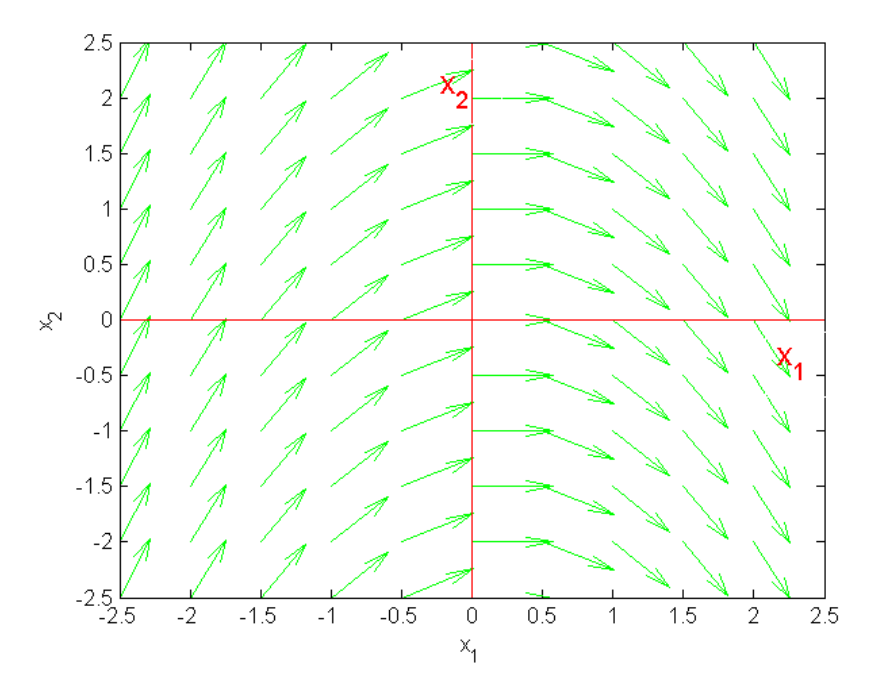

**Fázový portrét riešeného nelineárneho dynamického systému pri počiatočných podmienkach PP=[0,1].**

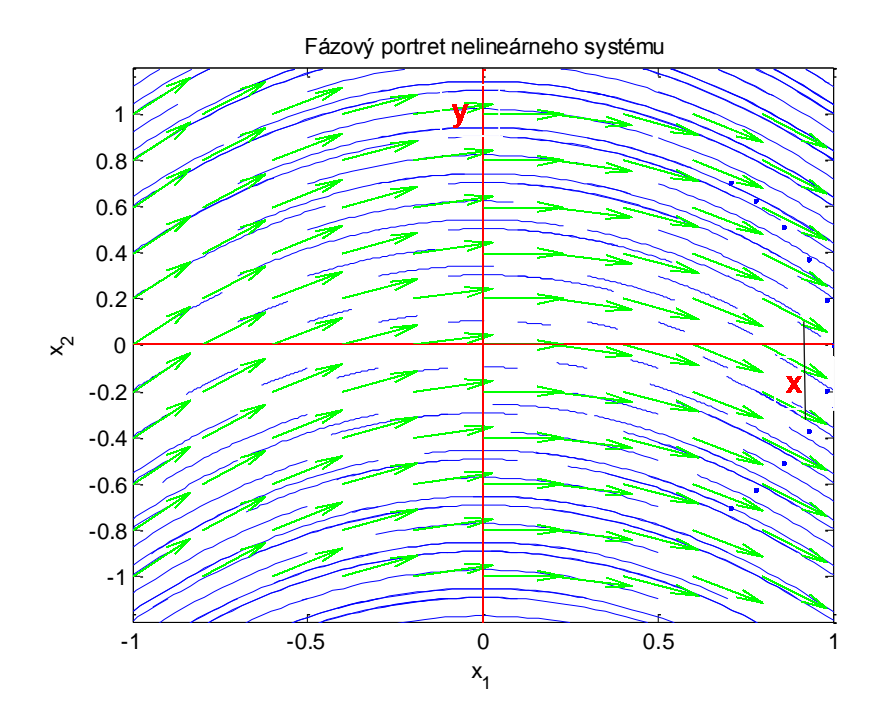

## **Úloha č.3: Postup pre zostrojenie fázového portrétu pre nelineárny dynamický systém (NDS)**

Nelineárne systémy sa odlišujú od lineárnych systémov na základe istých vlastností predovšetkým:

a) Výstup systému sa zásadným spôsobom líši pre meniacu sa amplitúdu budiaceho signálu, a preto neplatí princíp superpozície

b) Rovnovážne stavy existujú aj mimo počiatok súradníc

c) Počiatočné podmienky majú vplyv na dosiahnutie rovnovážnych stavov autonómnych systémov

d) Vznikajú stabilné samobudiace kmity (autooscilácie) v systéme, ktoré majú inú frekvenciu ako je budiaca frekvencia

e) Dochádza k postupnej zmene amplitúdy výstupu pri meniacej sa frekvencii budiaceho signálu

# **3.a. Výpočet rovnovážnych stavov (RS) nelineárneho dynamického systému (NDS) na základe jeho prepisu do substitučného kanonického tvaru**

Nelineárne dynamické SISO systémy môžu byť popísané formou **nelineárnych diferenciálnych rovníc** *n-tého* **rádu** alebo **sústavou** *n* **nelineárnych diferenciálnych rovníc prvého rádu.**

$$
\dot{x} = f(x, u)
$$

*- pre rozklad nelineárnych diferenciálnych rovníc n-tého rádu na sústavu n diferenciálnych rovníc prvého rádu využívame substitučný kanonický tvar [\[1\].](#page-20-0)*

Uvažujme autonómny nelineárny systém :

$$
\dot{x}(t) = f(x)
$$
\n
$$
\downarrow
$$
\n
$$
\dot{x}_1 = f_1(x_1, x_2, ..., x_n)
$$
\n
$$
\dot{x}_2 = f_2(x_1, x_2, ..., x_n)
$$
\n
$$
\vdots
$$
\n
$$
\dot{x}_n = f_n(x_1, x_2, ..., x_n)
$$

Nelineárny systém má **2 typy** ustálených stavov:

*- rovnovážny stav* – izolované singulárne body

- *medzný cyklus –* množina singulárnych bodov, ktoré vytvárajú uzavreté trajektórie

Pre systém ktorý je v rovnovážnom stave platí, že všetky derivácie jeho vnútorných stavov sú nulové a preto singulárne body  ${}^{l}\boldsymbol{x}_{s}$  musia spĺňať podmienku:

$$
\dot{x} = f({}^{i}x_{s}) = 0 \qquad i = 1,2, \dots p \ (p - počet riešeni)
$$
  

$$
\downarrow
$$
  

$$
f_{1}({}^{i}x_{1s} {}^{i}x_{2s} \dots, {}^{i}x_{ns}) = 0
$$
  

$$
f_{2}({}^{i}x_{1s} {}^{i}x_{2s} \dots, {}^{i}x_{ns}) = 0
$$
  

$$
\vdots
$$
  

$$
f_{n}({}^{i}x_{1s} {}^{i}x_{2s} \dots, {}^{i}x_{ns}) = 0
$$

- môže byť viacero riešení  $^1$  $s'$ <sup>2</sup>  $e_s \dots P x$ s

### **3.b. Určenie lineárnej aproximácie NDS vo vypočítaných RS**

Stabilitu v malom okolí singulárnych bodov vyšetrujeme vykonaním lineárnej aproximácie nelineárneho systému v každom z jeho singulárnych bodoch a následne overujeme jeho stabilitu.

Pri lineárnej aproximácii využívame rozvoj do *Taylorovho radu* v okolí singulárnych bodov v tvare:

$$
\frac{d}{dt}(x_1 - x_{s1}) = \left(\frac{\partial f_1}{\partial x_1}\right)_{xs}(x_1 - x_{s1}) + \left(\frac{\partial f_1}{\partial x_2}\right)_{xs}(x_2 - x_{s2}) + \dots + \left(\frac{\partial f_1}{\partial x_n}\right)_{xs}(x_n - x_{sn})
$$
\n
$$
\frac{d}{dt}(x_2 - x_{s2}) = \left(\frac{\partial f_2}{\partial x_1}\right)_{xs}(x_1 - x_{s1}) + \left(\frac{\partial f_2}{\partial x_2}\right)_{xs}(x_2 - x_{s2}) + \dots + \left(\frac{\partial f_2}{\partial x_n}\right)_{xs}(x_n - x_{sn})
$$
\n
$$
\vdots
$$
\n
$$
\frac{d}{dt}(x_n - x_{sn}) = \left(\frac{\partial f_1}{\partial x_1}\right)_{xs}(x_1 - x_{s1}) + \left(\frac{\partial f_1}{\partial x_2}\right)_{xs}(x_2 - x_{s2}) + \dots + \left(\frac{\partial f_1}{\partial x_n}\right)_{xs}(x_n - x_{sn})
$$

kde  $\Delta x = x - x_s$ , pričom  $x_s = {^i}x_s$  pre

Taylorov rozvoj (2.8.) môžeme zapísať v maticovom tvare:

$$
\Delta \dot{x} = J(x_s). (x - x_s) = J(x_s). \Delta x = A. \Delta \dot{x},
$$

kde  $J(x_s)$  predstavuje Jacobiho maticu, ktorú získame z parciálnych derivácií a zapíšeme nasledovne [\[1\]:](#page-20-0)

$$
J(x_s) = \begin{bmatrix} \frac{\partial f_1(x)}{\partial x_1} & \frac{\partial f_1(x)}{\partial x_2} & \cdots & \frac{\partial f_1(x)}{\partial x_n} \\ \frac{\partial f_2(x)}{\partial x_1} & \frac{\partial f_2(x)}{\partial x_2} & \cdots & \frac{\partial f_2(x)}{\partial x_n} \\ \vdots & \vdots & \ddots & \vdots \\ \frac{\partial f_n(x)}{\partial x_1} & \frac{\partial f_n(x)}{\partial x_2} & \cdots & \frac{\partial f_n(x)}{\partial x_n} \end{bmatrix} \Bigg|_{x_s}
$$

#### **3.c. Určenie typov RS a posúdenie ich stability v malom**

Náhradný lineárny systém v danom singulárnom bode má maticu systému  $A = J(x_s)$ a **charakteristickú rovnicu získame :**

$$
\det[sI - A] = \det[sI - J(xs)] = sn + an-1sn-1 + \dots + a1s + a0,
$$

kde  $n$  je rad systému a  $I$  jednotková matica.

**Korene charakteristickej rovnice rozhodujú o stabilite nelineárneho systému v blízkom okolí daného rovnovážneho stavu:**

- záporné reálne korene / imaginárne so zápornou reálnou časťou => **STABILNÝ**

- kladné reálne korene / imaginárne s kladnou reálnou časťou => **NESTABILNÝ**

### 3.d. Fázový portrét pre NDS "Van der Pol oscilátor"

**NDR 2. rádu – Van der Pol oscilátor:**

$$
\ddot{x}(t) - \dot{x}(t)(1 - x^2) + x = u(t)
$$

**autonómny systém**  neautonómny /s budením -  $u = 0.8$ 

**1 singulárny bod**  *OHNISKO - NESTABILNÉ*

#### *algoritmické riešenie*

- funkcia **difrov2.m** na získanie riešenia nelineárneho systému Van der Pol ocilátor

```
function xder=difrov2(\mathbf{t},x)
```

```
global u
xder =[x(2); u + x(2). *(1-x(1). ^2)-x(1)];
```
#### end

-súbor **VDP.m** na vykreslenie fázového portrétu systému Van der Pol oscilátor

```
tspan = [0 10];
                           %casfor i=-7:0.5:7
    for i=-7:0.5:7
     x0=[i];
                        % pociatocne podmienky
     [t, x] = ode45(\textcircled{a}diffov2, tspan, x0); %riesenie cez ode45
                                   %vykreslenie kriviek x1(t), x2(t)
     plot (x(:, 1), x(:, 2), 'b');
     title ('Fázový portret nelineárneho systému s budením u: Van der Polov oscilátor') % nazov grafu
     xlabel('x_{1}'), ylabel('x_{2}')
                                               % oznacenie osi
     % vykreslenie smeru trajektorii
     [x1, x2] = meshgrid(-4.5:0.5:4.5, -4.5:0.5:4.5);
     x1dot = x2;
     x2dot = u + x(2).*(1-x(1).^2)-x(1);quiver(x1,x2,x1dot, x2dot,'g')
     end
end
```
Fázový portrét pre zlinearizovaný systém v **singulárnom bode:**  $\overline{\boldsymbol{s}}$ 

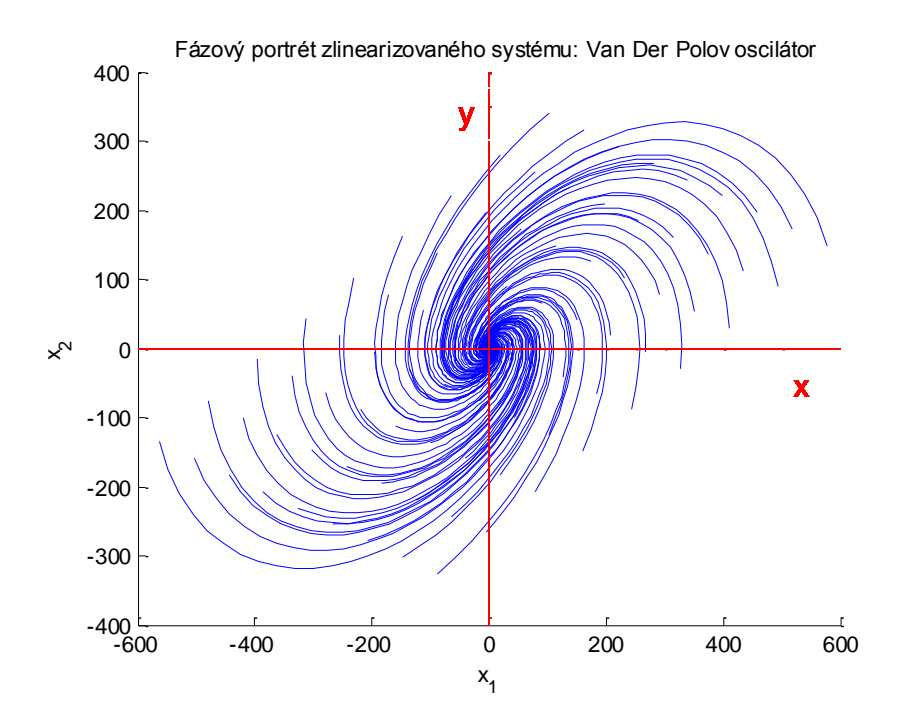

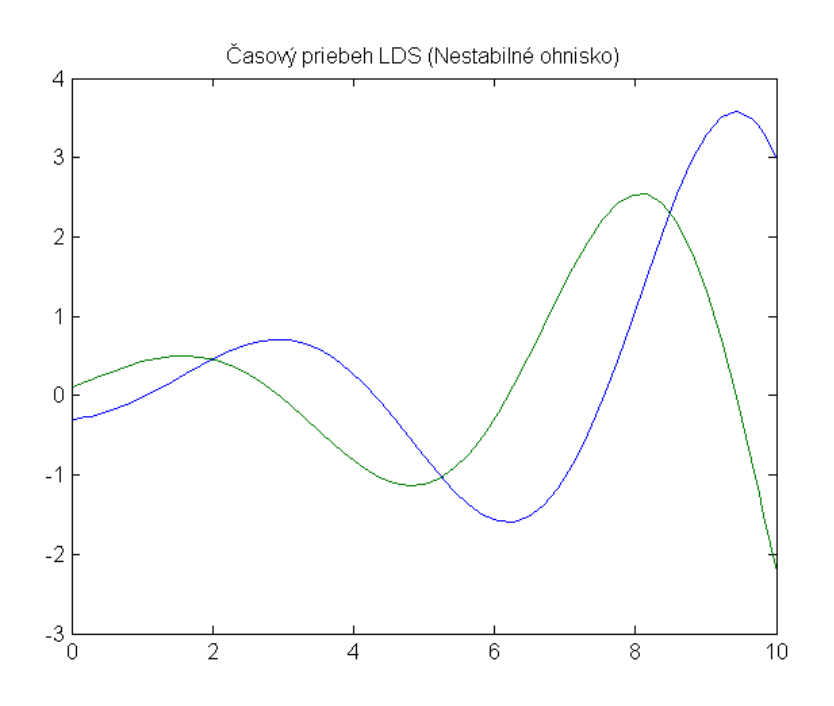

Fázový portrét pre **nelineárny autonómny** systém u = 0 :

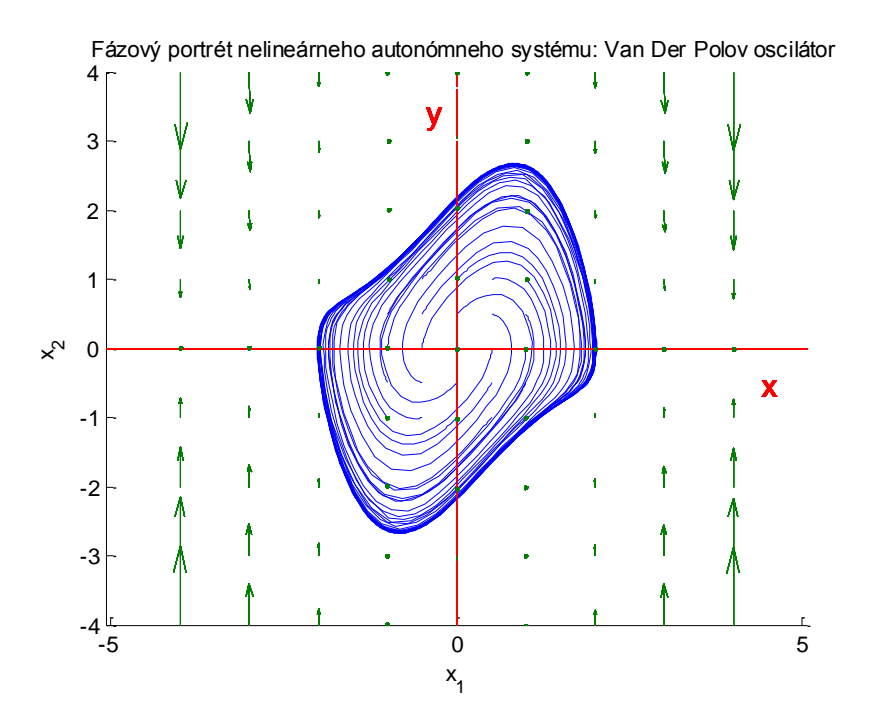

Fázový portrét nelineárneho systému **s budením/vstupom** u= 0,8:

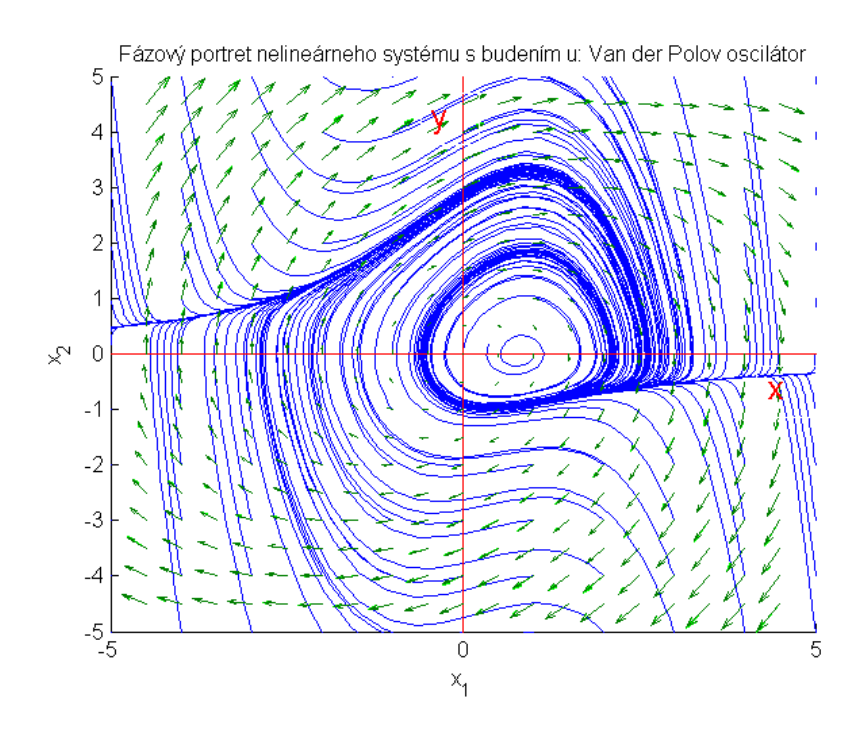

## Literatúra:

<span id="page-20-0"></span>[1]. JADLOVSKÁ, A. prednášky predmetu *Optimálne riadenie hybridných systémov*, 2016.